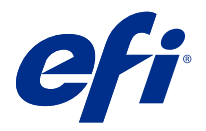

# Экономьте время с помощью сочетаний клавиш в Fiery Command WorkStation

Для ускорения работы используйте часто используемые сочетания клавиш в Fiery Command WorkStation, например следующие.

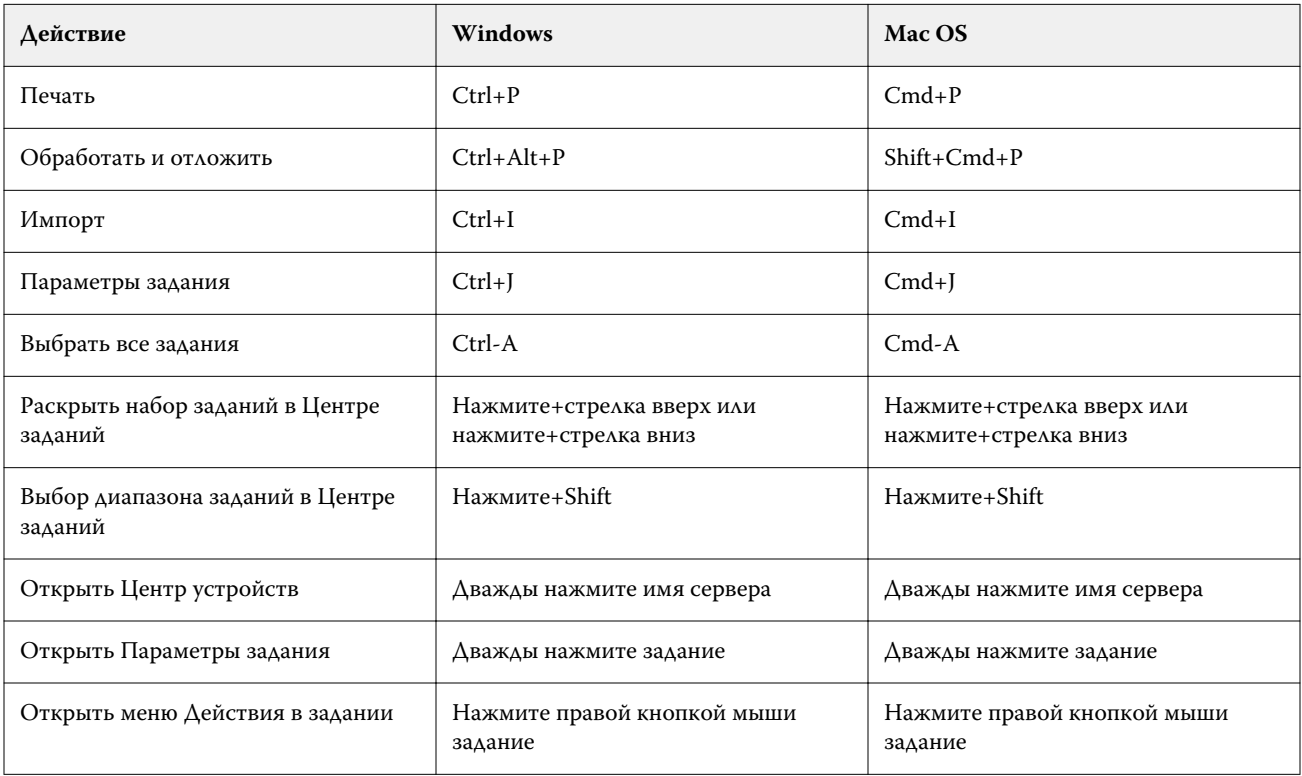

# Fiery Command WorkStation

### **Меню "Файл"**

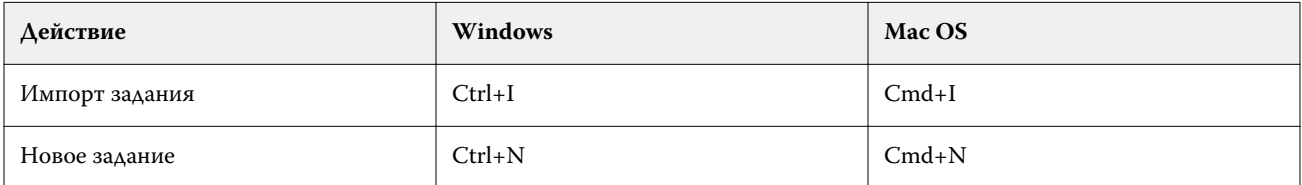

# **Меню "Правка"**

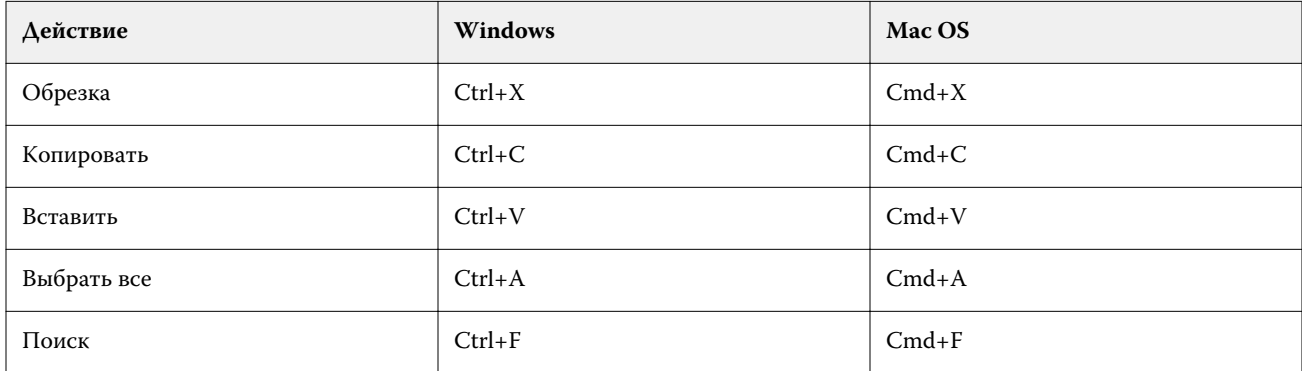

## **Меню "Действия"**

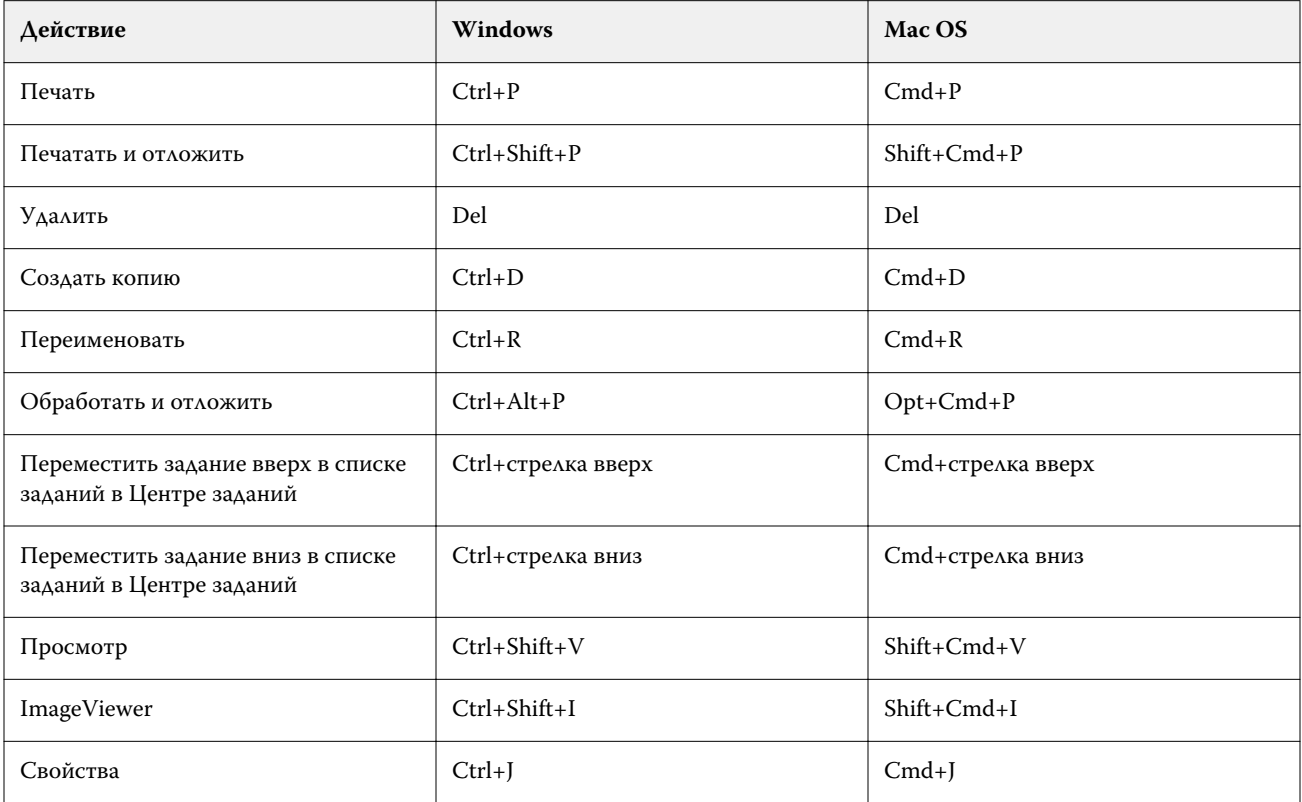

### **Меню "Сервер"**

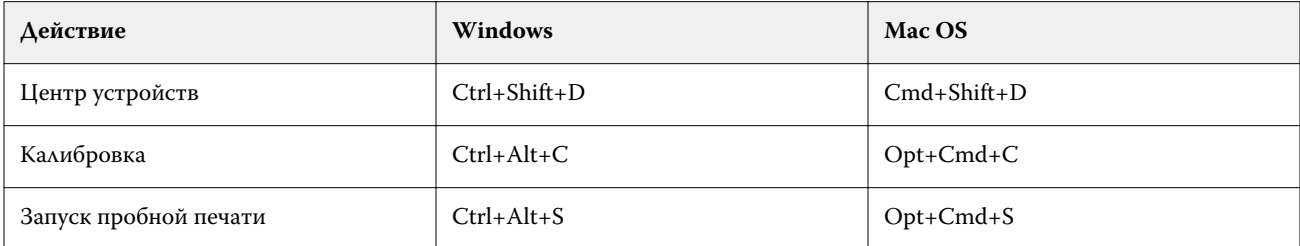

# Меню "Справка"

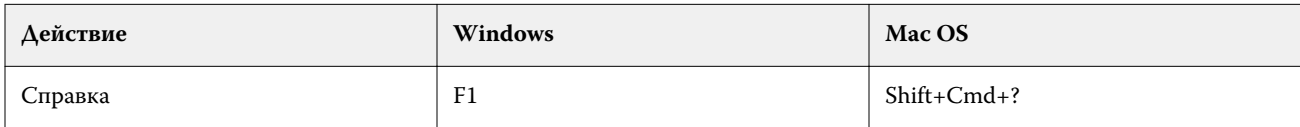

# Fiery ImageViewer

### Меню "Файл"

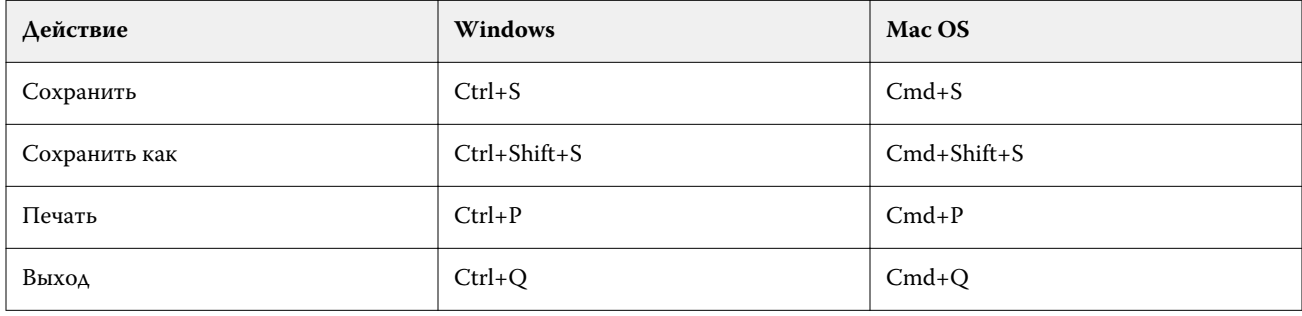

### Меню "Правка"

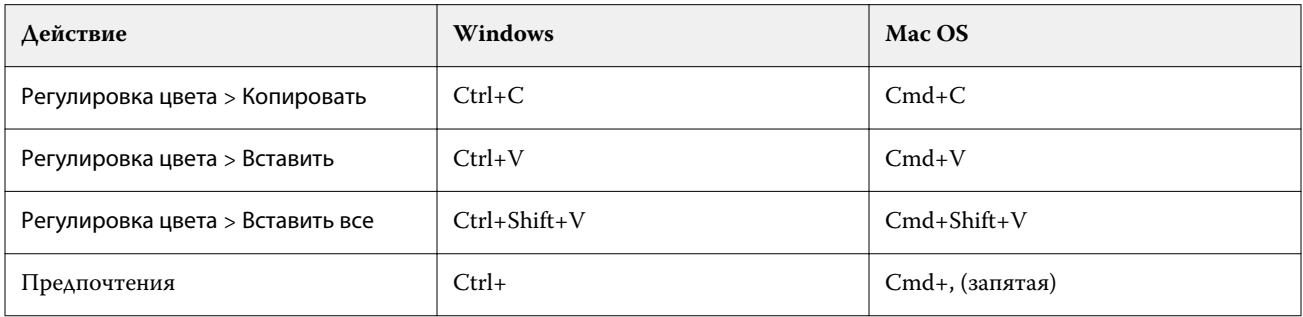

# Меню "Просмотр"

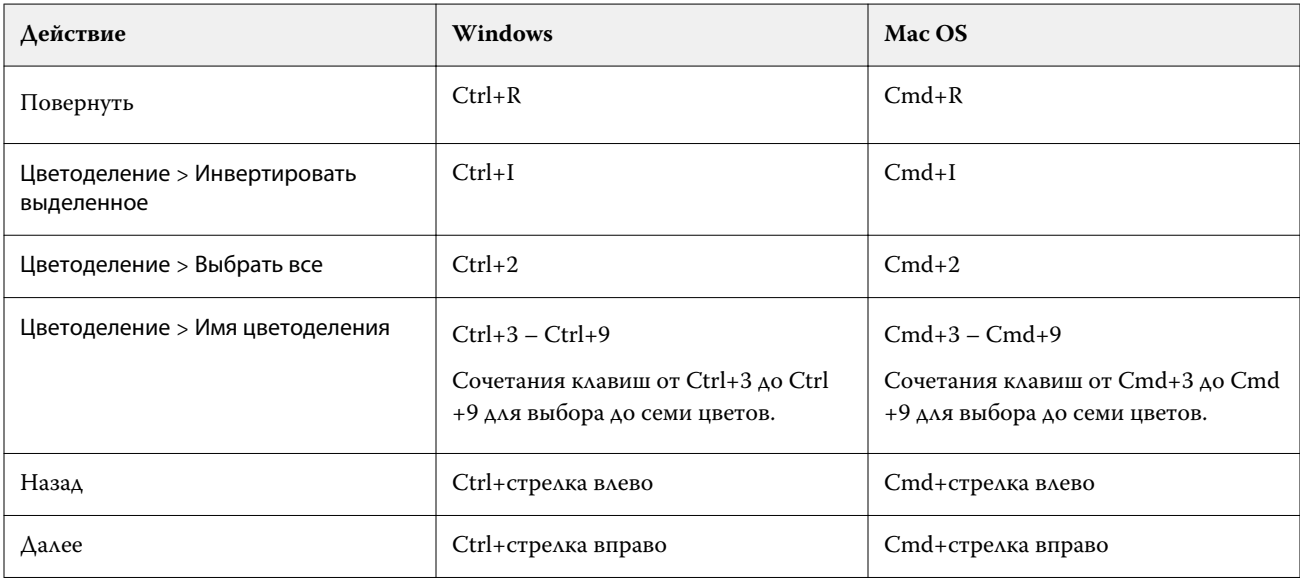

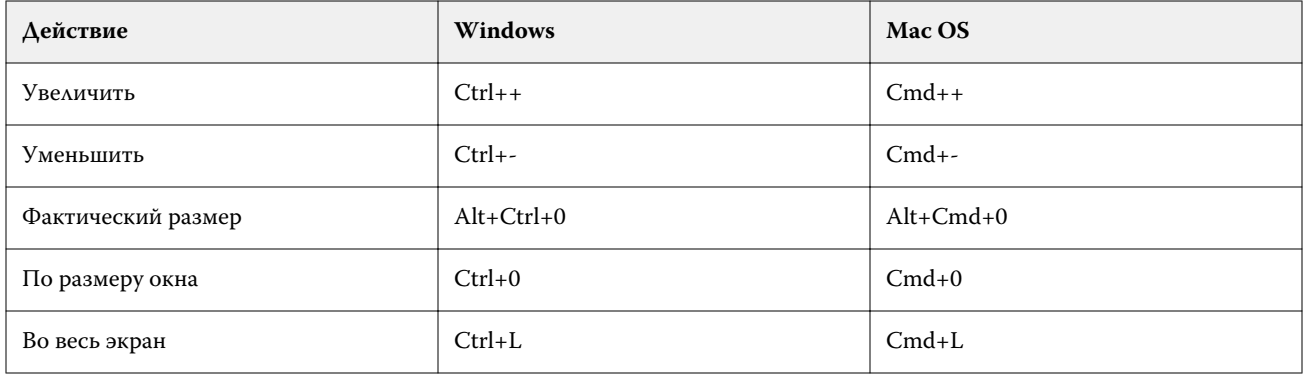

### Меню "Справка"

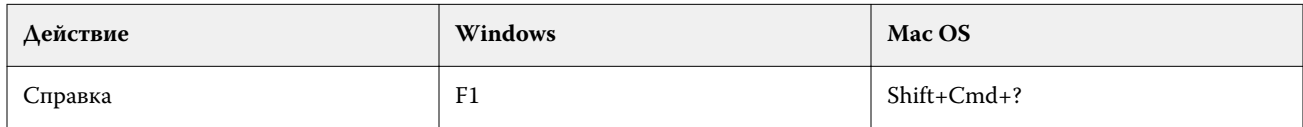

# Fiery Impose, Fiery Compose и Fiery JobMaster

### Меню "Файл"

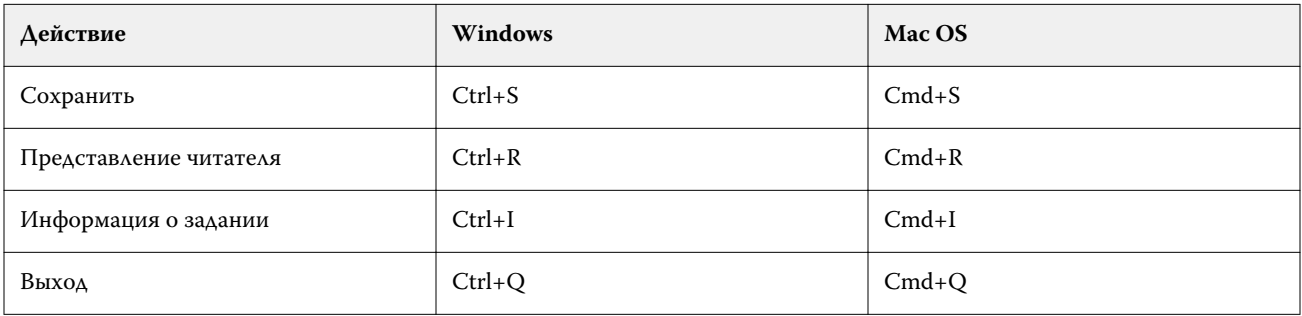

### Меню "Правка"

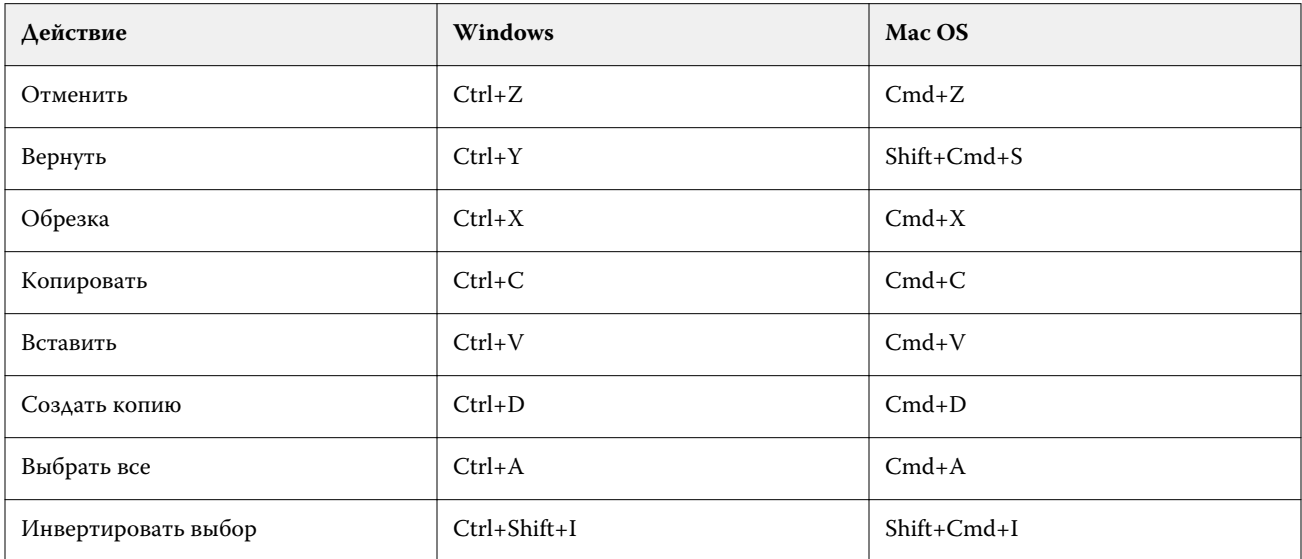

### **Меню "Действие"**

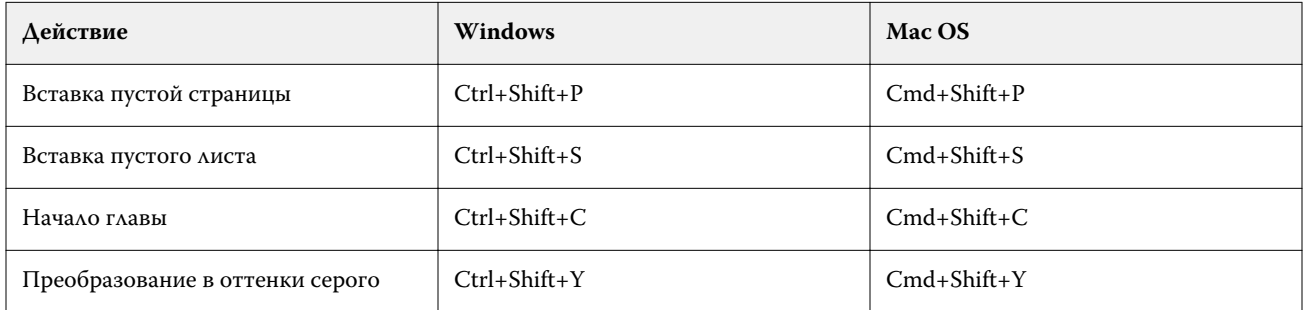

#### **Меню "Справка"**

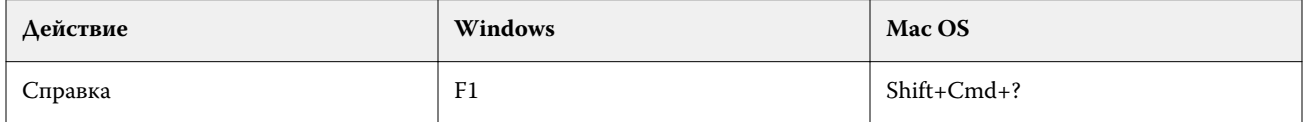

### **Предварительный просмотр сочетаний клавиш**

Сочетания клавиш, Fiery Imposeкогда Fiery Compose, или Fiery JobMaster запускаются с предварительного просмотра Command WorkStationв.

### **File menu**

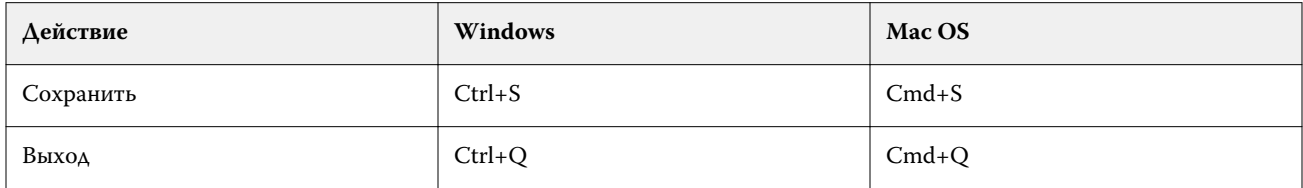

### **Edit menu**

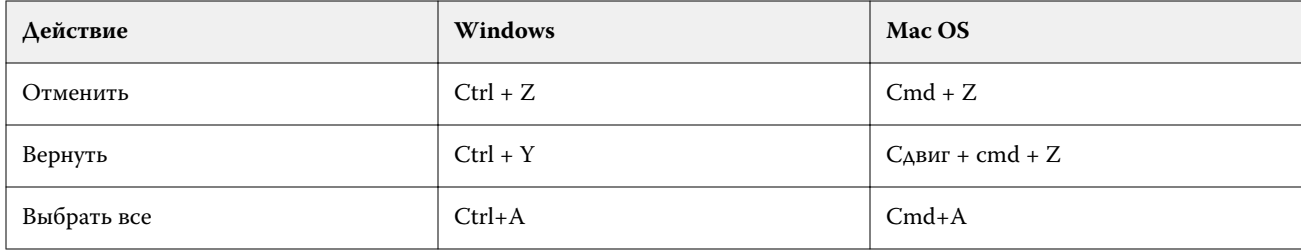

### **Help menu**

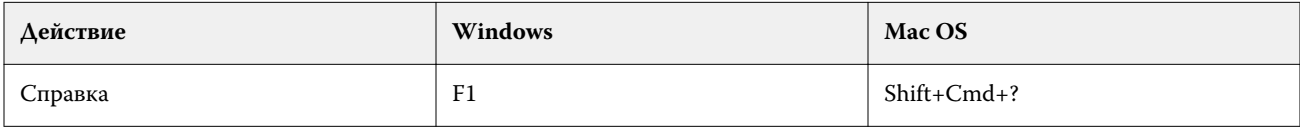

### Монитор компенсации

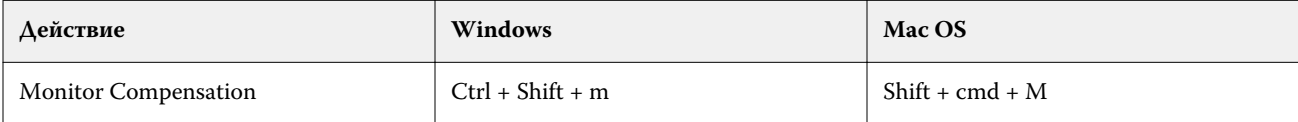